### HELPSHEET

# habitat3

## Secure Helpdesk Portal for Account Holders and Authorised Representatives

This document will take a brief walk through the tickets available to you when logged in to the Habitat3 Secure portal.

Below you will find a series of pictures, one of each ticket and a brief guide on when that ticket would be best submitted to help resolve your issue.

If you are ever unsure or just want to clarify which ticket needs to be submitted feel free to call us on 1300 550 941 and a Habitat3 Technician will either be available to take your call or call you back as soon as possible to help.

#### STEP 1 – Login to the web portal

https://portal.habitat3.net.au/support/login

| Welcome<br>Login |
|------------------|
|                  |
|                  |
|                  |
|                  |
|                  |
|                  |

#### STEP 2 – Create a new ticket

Once you have logged into the portal select New Support Ticket

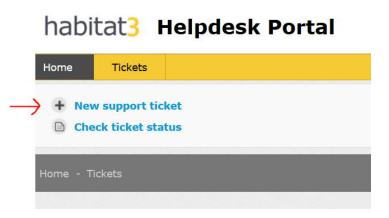

# Report a Critical Problem:

This ticket is submitted when one of your core services is down, for example, noone is able to access the server, your emails are not coming through (if you have emails on the server) or a critical issue with your main software on the server that prevents it from operating.

| Submit a tick                                 | et                          |
|-----------------------------------------------|-----------------------------|
| Requester <b>*</b>                            |                             |
| Brief Description of<br>your Request <b>*</b> |                             |
| My request relates<br>to                      | Report a critical problem 🗸 |
| My critical problem<br>is <b>*</b>            | ¥                           |
| Any other details or<br>comments              |                             |
|                                               | <i>li</i>                   |

#### Add User Account

This ticket is submitted when you would like a new user account added to the server. The main points to take note of are whether you would like the user to have access to Microsoft Office (Outlook, Word, Excel, Powerpoint, etc.) and also what you would like the username and password of the account to be, for security reasons the password cannot contain the username and requires at least 3 out of 4 of the following:

- An uppercase letter
- A lowercase letter
- A number
- A symbol

| Submit a tick                                                                                        | et                   |   |
|----------------------------------------------------------------------------------------------------|----------------------|---|
| Requester *                                                                                          |                      |   |
| Brief Description of                                                                                 |                      |   |
| your Request *                                                                                       |                      |   |
| My request relates<br>to                                                                             | Add user account     | ~ |
| Number of new<br>user accounts<br>required - \$57 per<br>month <b>*</b>                              |                      |   |
| Do new user/s<br>require access to<br>MS Office - \$25 per<br>month <b>*</b>                         | m                    | ~ |
| Do new users have<br>multiple monitors?                                                              | 11<br>11<br>11<br>11 | ~ |
| Do new user/s<br>require access to<br>email within<br>Outlook? <b>*</b>                              |                      | ~ |
| Date new user/s<br>should be added?<br>*                                                             |                      |   |
| Do new user/s<br>require Two Factor<br>Authentication -<br>\$5.50 per month <b>*</b>                 |                      | ~ |
| User account<br>name/s and<br>passwords. Add<br>Mobile Phone<br>number if<br>requesting 2FA <b>*</b> |                      |   |

### Remove a User Account

This ticket is submitted when a user account needs to be disabled or deleted from the server itself. The main point to take note of in this ticket is whether you would like the account to be disabled (turned off but any files on the account are kept and the account can be turned back on later) or deleted (the account and its data is completely removed from the server) in both situations the cost involved for the account are removed.

| Submit a ticke                               | et                   |          |
|----------------------------------------------|----------------------|----------|
| Requester ≭                                  |                      |          |
| hequeuer a                                   |                      |          |
| Brief Description of                         |                      |          |
| your Request *                               |                      |          |
| My request relates                           | Remove user account  |          |
| to                                           | Themove user account | <u>`</u> |
| Number of                                    |                      |          |
| accounts to<br>disable/delete? *             |                      |          |
| disable/delete? ¥                            |                      |          |
| Delete or disable                            |                      | ~        |
| the user<br>accounts <b>*</b>                |                      |          |
|                                              |                      |          |
| Account name/s to                            |                      |          |
| delete/disable? *                            |                      |          |
|                                              |                      |          |
|                                              |                      |          |
|                                              |                      |          |
| Delete ( dischie                             |                      |          |
| Delete / disable<br>user account on <b>*</b> | <b></b>              |          |
|                                              |                      |          |
| Email account<br>deletion? *                 |                      | ~        |
| acreton: +                                   |                      |          |
| Do you want to<br>retain user's email        |                      | ~        |
| mailbox *                                    |                      |          |
|                                              |                      |          |
| Did this user have<br>2FA setup? <b>*</b>    |                      | ~        |
| The second to the                            |                      |          |
| Would you like to<br>reset all user          |                      | ~        |
| account<br>passwords?                        |                      |          |

# Make Changes To A User Account

This ticket is submitted when you would like any change made to a specific or series of user accounts. The main usage for this ticket is if you would like to update the password of any of the accounts on the server or would like to add certain features to specific accounts EG Two Factor Authentication or Microsoft Office access.

| Submit a tick                                                           | et                                                              |
|-------------------------------------------------------------------------|-----------------------------------------------------------------|
| Requester <b>*</b>                                                      |                                                                 |
| Brief Description of<br>your Request <b>*</b>                           |                                                                 |
| My request relates<br>to                                                | Make changes to a user accor 💙                                  |
|                                                                         | □ Change Username/s                                             |
| Provide details<br>about the<br>username changes<br>you wish to make    |                                                                 |
|                                                                         | □ Change Password/s                                             |
| Provide details<br>about the password<br>changes you wish<br>to make    |                                                                 |
|                                                                         | ☐ Add MS Office to all/some of my users - \$25 p/m each         |
| Provide usernames<br>for those accounts<br>you wish to add MS<br>Office |                                                                 |
|                                                                         | □ Add 2 Factor Authentication (2FA) - \$5.50 per user per month |
| Provide usernames<br>and a mobile<br>number for each<br>user using 2FA  |                                                                 |

# Make Changes to my Server access

This ticket is submitted when you would like to change how someone, or everyone accesses your server. For example, you have a new user and new computer connecting in and you would like someone from Habitat3 to connect in and set up the connection on a new computer. Another example would be to have the server itself locked down to only be accessible by certain IP addresses or through a VPN connection.

| Submit a ticket                                            |                                                  |  |
|------------------------------------------------------------|--------------------------------------------------|--|
| Requester <b>*</b>                                         |                                                  |  |
| Brief Description of<br>your Request <b>*</b>              |                                                  |  |
| My request relates<br>to                                   | Make changes to my server a 💙                    |  |
| Setup access to<br>Habitat3 server<br>from new PC <b>*</b> | ···· <b>v</b>                                    |  |
| Restrict access to<br>Habitat3 server to<br>only be via: * | <u></u>                                          |  |
|                                                            | Unblock access to a website from Habitat3 server |  |

#### Allow a third-party access to my Server

This ticket is submitted when you require a third-party company to gain access to the server to setup or troubleshoot its own software. Please note that other than a few options that you can find in the ticket itself all third-party connections and manually provided by Habitat3 and personally supervised by a Habitat3 Technician.

| Submit a tick                                                                                                    | et                              |
|----------------------------------------------------------------------------------------------------|---------------------------------|
| Requester <b>*</b>                                                                                                  |                                 |
| Brief Description of<br>your Request *                                                                              |                                 |
| My request relates<br>to                                                                                            | Allow a 3rd party access to m 🗸 |
| I understand 3rd<br>parties will have<br>full access and<br>control of my<br>server and<br>associated data <b>*</b> | ···· <b>v</b>                   |
| Company that you<br>require admin<br>access your server<br>*                                                        | ···· <b>v</b>                   |
| Ongoing or<br>temporary (up to<br>30 days) access? <b>*</b>                                                         | ···· <b>v</b>                   |
| Other Company<br>Name (3rd parties<br>not listed above<br>will be supervised<br>by Habitat3)                        |                                 |
| Email of third<br>party *                                                                                           |                                 |
| Phone Number of third party <b>*</b>                                                                                |                                 |
| Date you wish to enable access <b>*</b>                                                                             |                                 |
| Date you wish to<br>revoke access (if<br>less than 30 days)                                                         |                                 |

# Add Or Remove An Authorized Representative

The Habitat3 Portal is for submitting secure tickets and is initially only accessible by the Account Holder (AH) during the sign-up process and only that person has access to the Secure Portal. This ticket allows the Account Holder to request access to another to submit tickets through the Secure Portal by nominating them as Authorized Representatives (AR). Once this is submitted, they will be sent an email to activate their Secure Portal Account.

If you would like to see the permissions that an AR has you can read section C in our Service Level Agreement here (<u>https://www.habitat3.com.au/service-level-statement</u>)

| Submit a tick                                                                                                    | et                                                                                                    |
|----------------------------------------------------------------------------------------------------|----------------------------------------------------------------------------------------------------|
| Requester <b>*</b>                                                                                                    |                                                                                                    |
| Brief Description of<br>your Request <b>*</b>                                                                                                    |                                                                                                    |
| My request relates<br>to                                                                                                    | Add or Remove an Authorise: 🗸                                                                                               |
| I wish to: *                                                                                                    | 🗸                                                                                                    |
| First name of<br>person you wish to<br>add/remove as an<br>authorised rep on<br>your account (note:<br>those with portal<br>access can make<br>billing and security<br>related changes to<br>your account) <b>*</b> |                                                                                                    |
| Surname of person<br>you wish to<br>add/remove as an<br>authorised<br>representative on<br>your account *                                                                                                    |                                                                                                    |
| Email address of<br>person to<br>add/remove <b>*</b>                                                                                                    |                                                                                                    |
| Mobile phone<br>number of person<br>you are<br>adding/removing <b>*</b>                                                                                                    |                                                                                                    |
| Would you like to<br>reset all user<br>account<br>passwords?                                                                                                    | 🗸                                                                                                    |
|                                                                                                    | If adding an AR I agree and understand that by adding this person<br>they will have full control over my Habitat3 account * |
|                                                                                                    | I indemnify Habitat3 against any harm that the authorised<br>representative may do to the VPS or the data within the VPS *  |

# Submit A General Request

This ticket can be submitted in a few situations, either when you are unsure which ticket to submit or if you just have a question or general issue about the server (Please note that is the issue is specific to one of the other tickets we may request you submit that ticket instead).

An example of a general ticket might be you have a question about a specific function of the server IE how to create a shared folder on the server or an attachment from an email isn't opening correctly.

| Submit a tick                                 | et                           |
|-----------------------------------------------|------------------------------|
| Requester <b>*</b>                            |                              |
| Brief Description of<br>your Request <b>*</b> |                              |
| My request relates<br>to                      | Submit a general request 🛛 🗸 |
| How can we help<br>you today? <b>*</b>        |                              |
|                                               |                              |

# Install software on my Server

This ticket is submitted when you require something new to be installed on the server, sometimes with this ticket you may be asked to provide login details if the download itself is stored behind a login screen or may be asked to download the program onto the server into a specific location for us to install it from there.

In rare situations a new installation on the server might come with additional costs involved but that will be made clear before any work is done with installing the new software.

| Submit a tick                                                     | et                              |
|-------------------------------------------------------------------|---------------------------------|
| Requester <b>*</b>                                                |                                 |
| Brief Description of<br>your Request *                            |                                 |
| My request relates<br>to                                          | Install software on my server 💙 |
| I wish to install $\boldsymbol{\ast}$                             | ¥                               |
| List users on the<br>server that should<br>access new<br>software |                                 |
| Name of other<br>software you wish<br>to install <b>*</b>         |                                 |
| Software's website<br>address                                     |                                 |
| Do you have a<br>license for the<br>software <b>*</b>             | ···· <b>~</b>                   |
| Which users<br>require access to<br>the software <b>*</b>         | ···· <b>v</b>                   |

# Restore Data from a Backup

Your data on Habitat3 is backed up every night at approximately 9PM and each of these backups is kept for 14 days. If during that 14 days period you accidently delete a file that you needed or need an older copy of a file you can submit this ticket and specify the file or folder and what date in the last 14 days you would like it restored from.

Please note this process can take a few hours to complete.

| Submit a tick                                                                                      | et                                     |
|----------------------------------------------------------------------------------------------------|----------------------------------------|
| Requester *                                                                                        |                                        |
| Brief Description of<br>your Request <b>*</b>                                                      |                                        |
| My request relates<br>to                                                                           | Restore data from a backup 🗸           |
|                                                                                                    | □ Restore a file or folder from backup |
| Name of file/folder<br>to be restored (eg.<br>C:\Hsoft\Data\file.x<br>ls) <b>*</b>                 |                                        |
| Restore file/folder<br>from the night of<br>the (14 days<br>available) <b>*</b>                    |                                        |
| I would like to: \star                                                                             | 🗸                                      |
| If restoring to cloud<br>server where<br>should we restore it<br>to? (folder<br>location) <b>*</b> |                                        |

#### Request a full copy of all my data

This ticket is mainly submitted when you would like a copy of all of the data on the server. Some clients will do this once a year (usually around the end of financial year) and store the data on a hard drive locally.

Please note the process for this is we will provide a way to download the data (alternatively there is an option to have us provide it to you on a storage device through the mail) to your local computer and this download can take some time depending on your local internet speed.

| Submit a tick                                                                                                    | tet                                                     |
|----------------------------------------------------------------------------------------------------|---------------------------------------------------------|
| Requester <b>*</b>                                                                                                    |                                                         |
| Brief Description of<br>your Request <b>*</b>                                                                                 |                                                         |
| My request relates<br>to                                                                                                    | Request a full copy of all my                           |
|                                                                                                    | □ I require a full copy of all my data (\$165) <b>*</b> |
| In addition to my<br>full data set, I<br>require separate<br>copies of: <b>*</b>                                              | 🗸                                                       |
| If Yes, date you<br>wish to have your<br>data extracted (no<br>access to your<br>server from 2pm<br>on date of<br>extraction) |                                                         |
| I would like my<br>data provided to<br>me via <b>*</b>                                                                        | 🗸                                                       |
| After data<br>extraction is<br>complete I *                                                                                   | 🗸                                                       |

# Change Portal Profile Details

This ticket is submitted when you have updated some details on your end and would like it reflected inside the portal, for example you have changed your email address and would like to update the Habitat3 Secure Portal login email address to reflect those changes.

| Submit a tick                                                                                                    | et                              |
|----------------------------------------------------------------------------------------------------|---------------------------------|
| Requester <b>*</b>                                                                                                    |                                 |
| Brief Description of<br>your Request *                                                                                            |                                 |
| My request relates<br>to                                                                                                    | Change Portal Profile Details 🗸 |
| New Account<br>Holder Email <b>*</b>                                                                                              |                                 |
| Confirm New<br>Account Holder<br>Email <b>*</b>                                                                                   |                                 |
| That I am the<br>Account Holder and<br>I understand that<br>the Account Holder<br>email address<br>control my<br>account <b>*</b> | 🗸                               |

#### Terminate my Habitat3 service

This ticket is submitted if you choose to cancel your subscription with Habitat3. Our helpdesk will contact you to discuss your specific requirements. For more information about the cancellation process see Section 11 of the Habitat3 Service Supply Agreement (PDF located at: <u>https://www.habitat3.com.au/policies-</u> <u>agreements</u>)

| Submit a ticket                                                                                                    |                                |  |
|----------------------------------------------------------------------------------------------------|--------------------------------|--|
| Requester <b>*</b>                                                                                                    |                                |  |
| Brief Description of<br>your Request <b>*</b>                                                                                 |                                |  |
| My request relates<br>to                                                                                                    | Terminate my Habitat3 Servic 🗸 |  |
| Do you require a<br>copy of your data<br>(\$165 fee) <b>*</b>                                                                 | ···· <b>v</b>                  |  |
| If Yes, date you<br>wish to have your<br>data extracted (no<br>access to your<br>server from 2pm<br>on date of<br>extraction) |                                |  |
| Please let us know<br>why you are<br>leaving                                                                                  | 🗸                              |  |
| I have been happy<br>or unhappy with<br>Habitat3's service                                                                    | ···· <b>v</b>                  |  |
| I understand I will<br>need to show proof<br>of ID (eg. Driver's<br>license) <b>*</b>                                         | ···· <b>v</b>                  |  |